## Wichtige Tastenkürzel

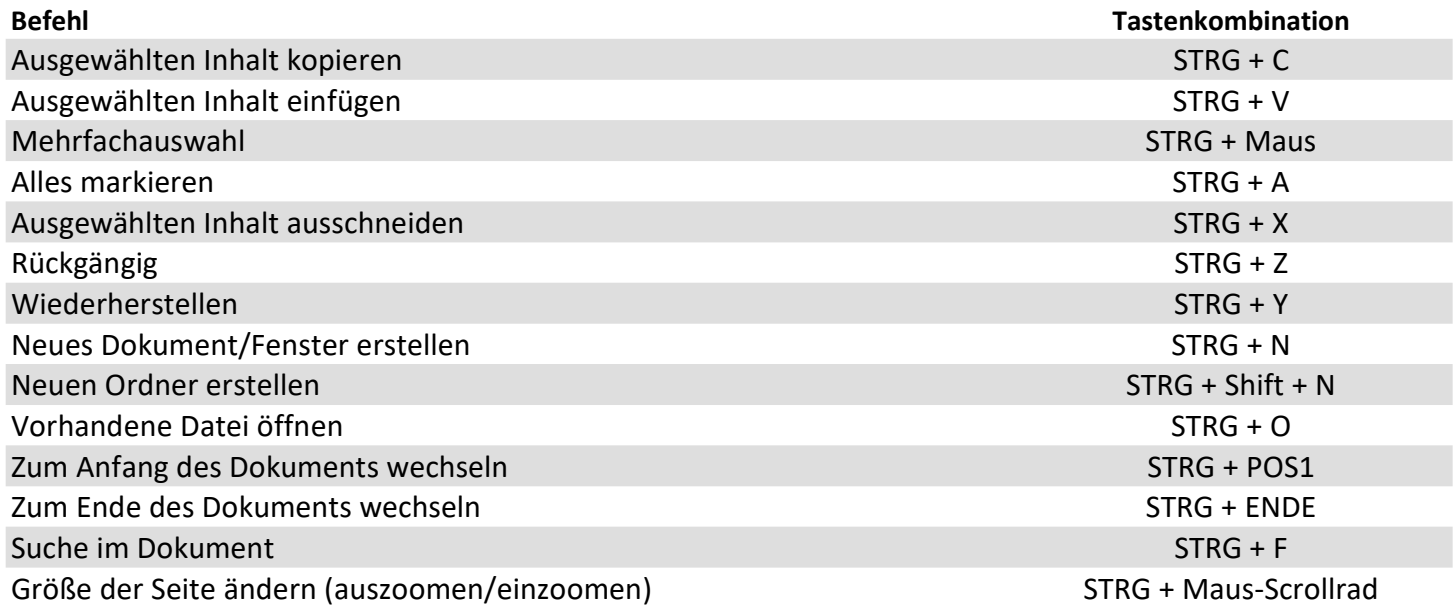